## **Hydrotel general adapter config example**

```
<?xml version="1.0" encoding="UTF-8"?>
<!-- édité avec XMLSpy v2017 rel. 3 (http://www.altova.com) par Simon Lachance-Cloutier (MIN. DU DEV. DURABLE, 
DE L'ENV) --<generalAdapterRun xmlns:xsi="http://www.w3.org/2001/XMLSchema-instance" xmlns="http://www.wldelft.nl/fews" xsi:
schemaLocation="http://www.wldelft.nl/fews http://fews.wldelft.nl/schemas/version1.0/generalAdapterRun.xsd">
         <general>
                 <description>Hydrotel Model for $FCAST_LOC$</description>
                 <piVersion>1.5</piVersion>
                 <rootDir>%REGION_HOME%/Modules/hydrotel</rootDir>
                 <workDir>%ROOT_DIR%</workDir>
                 <exportDir>%ROOT_DIR%/input</exportDir>
                 <exportDataSetDir>%ROOT_DIR%</exportDataSetDir>
                 <exportIdMap>IdExportHydrotel</exportIdMap>
                 <importDir>%ROOT_DIR%/output</importDir>
                 <importIdMap>IdImportHydrotel</importIdMap>
                 <dumpFileDir>$GA_DUMPFILEDIR$</dumpFileDir>
                 <dumpDir>%ROOT_DIR%</dumpDir>
                 <diagnosticFile>%ROOT_DIR%/diagnostics/diagnostic.xml</diagnosticFile>
                 <missVal>-999</missVal>
                 <timeZone>
                          <timeZoneName>EST</timeZoneName>
                 </timeZone>
         </general>
         <activities>
                 <startUpActivities>
                          <purgeActivity>
                                  <filter>%ROOT_DIR%/*.nc</filter>
                          </purgeActivity>
                          <purgeActivity>
                                  <filter>%ROOT_DIR%/*.info</filter>
                          </purgeActivity>
                          <purgeActivity>
                                 <filter>%ROOT_DIR%/*.csv</filter>
                          </purgeActivity>
                          <purgeActivity>
                                  <filter>%ROOT_DIR%/etat/*.*</filter>
                          </purgeActivity>
                          <purgeActivity>
                                  <filter>%ROOT_DIR%/hgm/*.*</filter>
                          </purgeActivity>
                          <purgeActivity>
                                  <filter>%ROOT_DIR%/hydro/*.*</filter>
                          </purgeActivity>
                          <purgeActivity>
                                 <filter>%ROOT_DIR%/info/*.*</filter>
                          </purgeActivity>
                          <purgeActivity>
                                  <filter>%ROOT_DIR%/meteo/*.*</filter>
                          </purgeActivity>
                          <purgeActivity>
                                  <filter>%ROOT_DIR%/neige/*.*</filter>
                          </purgeActivity>
                          <purgeActivity>
                                  <filter>%ROOT_DIR%/physio/*.*</filter>
                          </purgeActivity>
                          <purgeActivity>
                                  <filter>%ROOT_DIR%/physitel/*.*</filter>
                          </purgeActivity>
                          <purgeActivity>
                                  <filter>%ROOT_DIR%/prevision/*.*</filter>
                          </purgeActivity>
                          <purgeActivity>
                                  <filter>%ROOT_DIR%/simulation/simulation/*.*</filter>
                          </purgeActivity>
                          <purgeActivity>
                                  <filter>%ROOT_DIR%/simulation/simulation/resultat/*.*</filter>
                          </purgeActivity>
```

```
 <purgeActivity>
                                 <filter>%ROOT_DIR%/input/*.*</filter>
                          </purgeActivity>
                          <purgeActivity>
                                 <filter>%ROOT_DIR%/output/*.*</filter>
                          </purgeActivity>
                          <purgeActivity>
                                  <filter>%ROOT_DIR%/input/states/*.*</filter>
                          </purgeActivity>
                          <purgeActivity>
                                 <filter>%ROOT_DIR%/output/states/*.*</filter>
                          </purgeActivity>
                          <purgeActivity>
                                  <filter>%ROOT_DIR%/diagnostics/*.*</filter>
                         </purgeActivity>
                 </startUpActivities>
                 <exportActivities>
                         <exportStateActivity>
                                  <moduleInstanceId>update_run_Hydrotel_$FCAST_LOC$</moduleInstanceId>
                                  <stateExportDir>%ROOT_DIR%/etat</stateExportDir>
                          </exportStateActivity>
                          <exportDataSetActivity>
                                  <moduleInstanceId>HydrotelAdapter</moduleInstanceId>
                          </exportDataSetActivity>
                          <exportDataSetActivity>
                                  <moduleInstanceId>Hydrotel_$FCAST_LOC$</moduleInstanceId>
                          </exportDataSetActivity>
                          <exportNetcdfActivity>
                                  <exportFile>debit.nc</exportFile>
                                  <timeSeriesSets>
                                          <timeSeriesSet>
<moduleInstanceId>fcast_run_preprocess_hydrotel_$NWP$_$FCAST_LOC$</moduleInstanceId>
                                                   <valueType>scalar</valueType>
                                                   <parameterId>Q.sim.3h</parameterId>
                                                   <locationId>$UP_FCAST_LOC_1$</locationId>
                                                   <timeSeriesType>simulated forecasting</timeSeriesType>
                                                   <timeStep id="3HR_EST"/>
                                                  <relativeViewPeriod unit="hour" start="-240" startOverrulable="
true" end="0" endOverrulable="true"/>
                                                  <readWriteMode>add originals</readWriteMode>
                                                  <ensembleId>main</ensembleId>
                                          </timeSeriesSet>
                                  </timeSeriesSets>
                          </exportNetcdfActivity>
                          <exportNetcdfActivity>
                                  <exportFile>meteo.nc</exportFile>
                                  <timeSeriesSets>
                                          <timeSeriesSet>
                                                   <moduleInstanceId>merge_obs_forecast_$NWP$</moduleInstanceId>
                                                   <valueType>grid</valueType>
                                                   <parameterId>P.forecast.3h</parameterId>
                                                   <locationId>Grille_$FCAST_LOC$</locationId>
                                                   <timeSeriesType>simulated forecasting</timeSeriesType>
                                                   <timeStep id="3HR_EST"/>
                                                   <relativeViewPeriod unit="hour" start="-240" startOverrulable="
true" end="168" endOverrulable="true"/>
                                                   <readWriteMode>read only</readWriteMode>
                                          </timeSeriesSet>
                                          <timeSeriesSet>
                                                   <moduleInstanceId>merge_obs_forecast_$NWP$</moduleInstanceId>
                                                   <valueType>grid</valueType>
                                                   <parameterId>T.forecast.3h</parameterId>
                                                   <qualifierId>Max</qualifierId>
                                                   <locationId>Grille_$FCAST_LOC$</locationId>
                                                   <timeSeriesType>simulated forecasting</timeSeriesType>
                                                   <timeStep id="3HR_EST"/>
                                                   <relativeViewPeriod unit="hour" start="-240" startOverrulable="
true" end="168" endOverrulable="true"/>
                                                  <readWriteMode>read only</readWriteMode>
                                          </timeSeriesSet>
```
 <timeSeriesSet> <moduleInstanceId>merge\_obs\_forecast\_\$NWP\$</moduleInstanceId> <valueType>grid</valueType> <parameterId>T.forecast.3h</parameterId> <qualifierId>Min</qualifierId> <locationId>Grille\_\$FCAST\_LOC\$</locationId> <timeSeriesType>simulated forecasting</timeSeriesType> <timeStep id="3HR\_EST"/> <relativeViewPeriod unit="hour" start="-240" startOverrulable=" true" end="168" endOverrulable="true"/> <readWriteMode>read only</readWriteMode> </timeSeriesSet> </timeSeriesSets> </exportNetcdfActivity> <exportNetcdfActivity> <exportFile>corrections.nc</exportFile> <timeSeriesSets> <timeSeriesSet> <moduleInstanceId>prepare\_hydrotel\_fct\_corr\_\$NWP\$\_\$FCAST\_LOC\$< /moduleInstanceId> <valueType>scalar</valueType> <parameterId>EEN.corr.3h</parameterId> <qualifierId>\$NWP\$</qualifierId> <locationId>\$FCAST\_LOC\$</locationId> <timeSeriesType>simulated forecasting</timeSeriesType> <timeStep id="3HR\_EST"/> <relativeViewPeriod unit="hour" start="-240" startOverrulable=" true" end="168" endOverrulable="true"/> <readWriteMode>read only</readWriteMode> <ensembleId>main</ensembleId> </timeSeriesSet> <timeSeriesSet> <moduleInstanceId>prepare\_hydrotel\_fct\_corr\_\$NWP\$\_\$FCAST\_LOC\$< /moduleInstanceId> <valueType>scalar</valueType> <parameterId>P.fact.3h</parameterId> <qualifierId>\$NWP\$</qualifierId> <locationId>\$FCAST\_LOC\$</locationId> <timeSeriesType>simulated forecasting</timeSeriesType> <timeStep id="3HR\_EST"/> <relativeViewPeriod unit="hour" start="-240" startOverrulable=" true" end="168" endOverrulable="true"/> <readWriteMode>read only</readWriteMode> <ensembleId>main</ensembleId> </timeSeriesSet> <timeSeriesSet> <moduleInstanceId>prepare\_hydrotel\_fct\_corr\_\$NWP\$\_\$FCAST\_LOC\$< /moduleInstanceId> <valueType>scalar</valueType> <parameterId>P.corr.3h</parameterId> <qualifierId>\$NWP\$</qualifierId> <locationId>\$FCAST\_LOC\$</locationId> <timeSeriesType>simulated forecasting</timeSeriesType> <timeStep id="3HR\_EST"/> <relativeViewPeriod unit="hour" start="-240" startOverrulable=" true" end="168" endOverrulable="true"/> <readWriteMode>read only</readWriteMode> <ensembleId>main</ensembleId> </timeSeriesSet> <timeSeriesSet> <moduleInstanceId>prepare\_hydrotel\_fct\_corr\_\$NWP\$\_\$FCAST\_LOC\$< /moduleInstanceId> <valueType>scalar</valueType> <parameterId>TES.fact.3h</parameterId> <qualifierId>\$NWP\$</qualifierId> <locationId>\$FCAST\_LOC\$</locationId> <timeSeriesType>simulated forecasting</timeSeriesType> <timeStep id="3HR\_EST"/> <relativeViewPeriod unit="hour" start="-240" startOverrulable=" true" end="168" endOverrulable="true"/> <readWriteMode>read only</readWriteMode>

```
 <ensembleId>main</ensembleId>
                                           </timeSeriesSet>
                                           <timeSeriesSet>
                                                   <moduleInstanceId>prepare_hydrotel_fct_corr_$NWP$_$FCAST_LOC$<
/moduleInstanceId>
                                                   <valueType>scalar</valueType>
                                                   <parameterId>T.corr.3h</parameterId>
                                                   <qualifierId>$NWP$</qualifierId>
                                                   <locationId>$FCAST_LOC$</locationId>
                                                   <timeSeriesType>simulated forecasting</timeSeriesType>
                                                   <timeStep id="3HR_EST"/>
                                                   <relativeViewPeriod unit="hour" start="-240" startOverrulable="
true" end="168" endOverrulable="true"/>
                                                   <readWriteMode>read only</readWriteMode>
                                                   <ensembleId>main</ensembleId>
                                          </timeSeriesSet>
                                  </timeSeriesSets>
                          </exportNetcdfActivity>
                          <exportNetcdfRunFileActivity>
                                  <exportFile>%ROOT_DIR%/info_execution.nc</exportFile>
                                  <properties>
                                          <string key="sortiesHydrotel" value="TMIN;TMAX;PLUIE;NEIGE;APPORT;
PRODUCTION BASE; PRODUCTION SURF; PRODUCTION HYPO; THETA1; THETA2; THETA3; DEBITS AVAL; COUVERT_NIVAL"/>
                                          <bool key="sauvegardeEtats" value="false"/>
                                          <int key="resultsOffset" value="180"/>
                                  </properties>
                          </exportNetcdfRunFileActivity>
                 </exportActivities>
                 <executeActivities>
                          <executeActivity>
                                  <description>run hydrotel preadapter</description>
                                  <command>
                                           <className>nl.deltares.hydrotel.HydrotelPreAdapter</className>
                                           <binDir>%ROOT_DIR%/HydrotelAdapter<
/binDir> 
                                  </command>
                                  <arguments>
                                          <argument>%ROOT_DIR%/info_execution.nc</argument>
                                  </arguments>
                                  <logFile>
                                          <file>%ROOT_DIR%/hydrotel_pre_adapter.log</file>
                                          <infoLinePattern>*</infoLinePattern>
                                  </logFile>
                                  <timeOut>300000</timeOut>
                                  <ignoreDiagnostics>true</ignoreDiagnostics>
                          </executeActivity>
                          <executeActivity>
                                  <description>run hydrotel model</description>
                                  <command>
                                          <executable>%ROOT_DIR%/../hydrotel-bin/hydrotel.exe</executable>
                                  </command>
                                  <arguments>
                                           <argument>%ROOT_DIR%/projet.csv</argument>
                                  </arguments>
                                  <timeOut>300000</timeOut>
                                  <ignoreDiagnostics>false</ignoreDiagnostics>
                          </executeActivity>
                          <executeActivity>
                                  <description>run hydrotel postadapter</description>
                                  <command>
                                           <className>nl.deltares.hydrotel.HydrotelPostAdapter</className>
                                          <binDir>%ROOT_DIR%/HydrotelAdapter</binDir>
                                  </command>
                                  <arguments>
                                          <argument>%ROOT_DIR%/info_execution.nc</argument>
                                  </arguments>
                                  <logFile>
                                           <file>%ROOT_DIR%/hydrotel_post_adapter.log</file>
                                           <infoLinePattern>*</infoLinePattern>
                                  </logFile>
                                  <timeOut>300000</timeOut>
```

```
 <ignoreDiagnostics>true</ignoreDiagnostics>
                          </executeActivity>
                 </executeActivities>
                 <importActivities>
                         <importNetcdfActivity>
                                  <importFile>resultats.nc</importFile>
                                  <timeSeriesSets>
                                          <timeSeriesSet>
                                                  <moduleInstanceId>run_hydrotel_$NWP$_$FCAST_LOC$<
/moduleInstanceId>
                                                  <valueType>scalar</valueType>
                                                   <parameterId>Q.sim.3h</parameterId>
                                                   <locationId>$FCAST_LOC$</locationId>
                                                   <timeSeriesType>simulated forecasting</timeSeriesType>
                                                   <timeStep id="3HR_EST"/>
                                                   <readWriteMode>add originals</readWriteMode>
                                          </timeSeriesSet>
                                          <timeSeriesSet>
                                                  <moduleInstanceId>run_hydrotel_$NWP$_$FCAST_LOC$<
/moduleInstanceId>
                                                   <valueType>scalar</valueType>
                                                   <parameterId>AV.sim.3h</parameterId>
                                                   <locationId>$FCAST_LOC$</locationId>
                                                   <timeSeriesType>simulated forecasting</timeSeriesType>
                                                   <timeStep id="3HR_EST"/>
                                                   <readWriteMode>add originals</readWriteMode>
                                          </timeSeriesSet>
                                          <timeSeriesSet>
                                                  <moduleInstanceId>run_hydrotel_$NWP$_$FCAST_LOC$<
/moduleInstanceId>
                                                   <valueType>scalar</valueType>
                                                   <parameterId>T.sim.3h</parameterId>
                                                   <qualifierId>Min</qualifierId>
                                                   <locationId>$FCAST_LOC$</locationId>
                                                   <timeSeriesType>simulated forecasting</timeSeriesType>
                                                  <timeStep id="3HR_EST"/>
                                                   <readWriteMode>add originals</readWriteMode>
                                          </timeSeriesSet>
                                          <timeSeriesSet>
                                                   <moduleInstanceId>run_hydrotel_$NWP$_$FCAST_LOC$<
/moduleInstanceId>
                                                   <valueType>scalar</valueType>
                                                   <parameterId>T.sim.3h</parameterId>
                                                   <qualifierId>Max</qualifierId>
                                                   <locationId>$FCAST_LOC$</locationId>
                                                   <timeSeriesType>simulated forecasting</timeSeriesType>
                                                   <timeStep id="3HR_EST"/>
                                                   <readWriteMode>add originals</readWriteMode>
                                          </timeSeriesSet>
                                          <timeSeriesSet>
                                                  <moduleInstanceId>run_hydrotel_$NWP$_$FCAST_LOC$<
/moduleInstanceId>
                                                   <valueType>scalar</valueType>
                                                   <parameterId>P.sim.3h</parameterId>
                                                   <qualifierId>Liquide</qualifierId>
                                                   <locationId>$FCAST_LOC$</locationId>
                                                   <timeSeriesType>simulated forecasting</timeSeriesType>
                                                  <timeStep id="3HR_EST"/>
                                                   <readWriteMode>add originals</readWriteMode>
                                          </timeSeriesSet>
                                          <timeSeriesSet>
                                                  <moduleInstanceId>run_hydrotel_$NWP$_$FCAST_LOC$<
/moduleInstanceId>
                                                   <valueType>scalar</valueType>
                                                   <parameterId>P.sim.3h</parameterId>
                                                   <qualifierId>Solide</qualifierId>
                                                   <locationId>$FCAST_LOC$</locationId>
                                                   <timeSeriesType>simulated forecasting</timeSeriesType>
                                                   <timeStep id="3HR_EST"/>
                                                  <readWriteMode>add originals</readWriteMode>
                                          </timeSeriesSet>
```
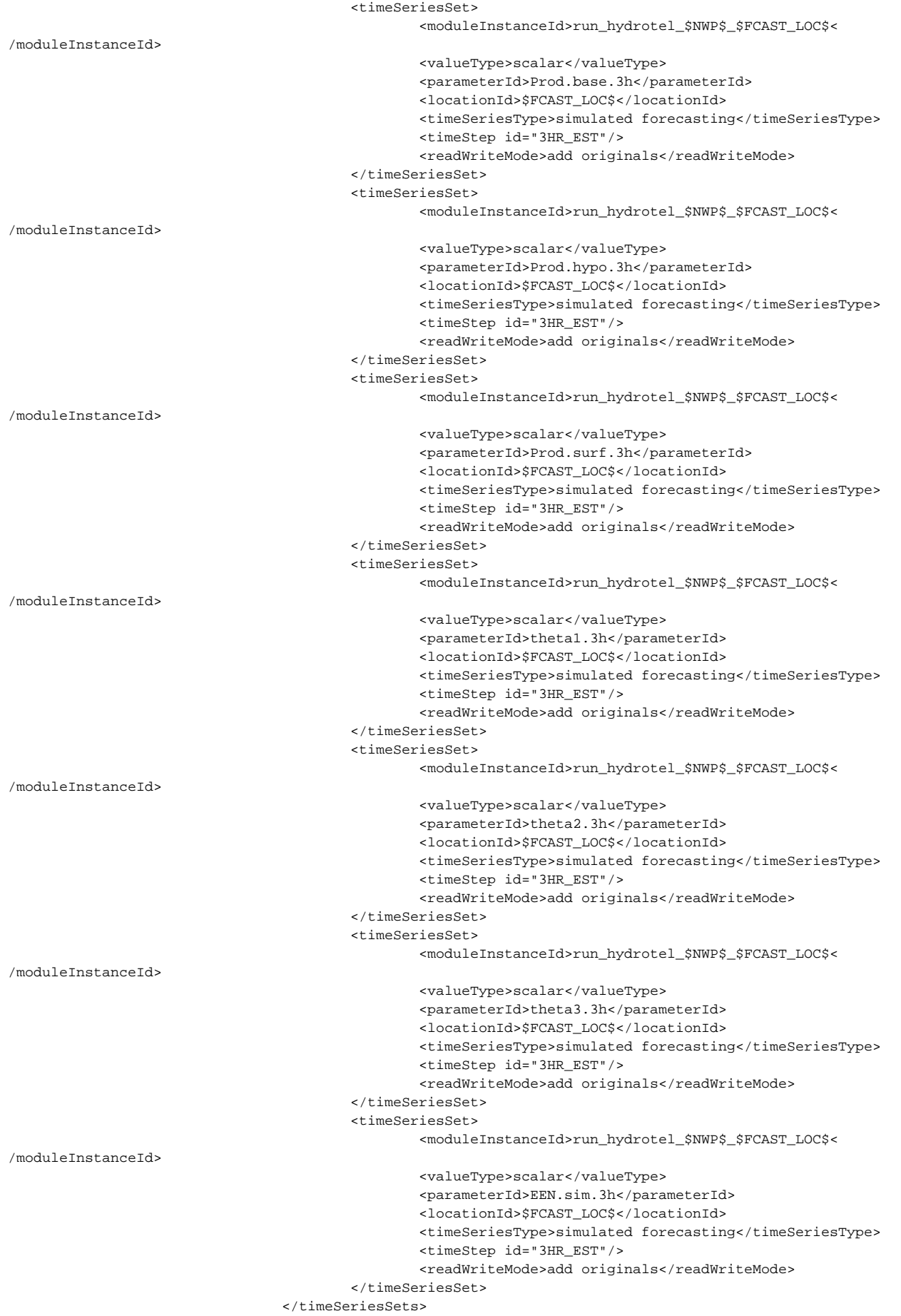

 </importNetcdfActivity> </importActivities> </activities> </generalAdapterRun>